## Getting Your FRN (FCC Registration Number)

To conduct business with the FCC, you must register through FCC **CO**mission **RE**gistration **S**ystem (CORES) and be assigned an **F**CC **R**egistration **N**umber (FRN). This number will be used to uniquely identify you in all transactions with the FCC.

Anyone conducting business with the FCC must be registered in FCC CORES (COmission REgistration System) and be issued an FCC Registration Number (FRN) before you can use ULS to renew your license, change your address, obtain a duplicate license, or use any of the other services that the FCC offers.

Not sure if you have an FRN? Go here: <a href="https://wireless2.fcc.gov/UlsApp/UlsSearch/searchLicense.jsp">https://wireless2.fcc.gov/UlsApp/UlsSearch/searchLicense.jsp</a> New hams may not have one, so register in CORES to get a number.

Register in <u>CORES</u> (COmission REgistration System) and receive your FRN (FCC Registration Number) before sitting for your exam to ensure your new license is processed quickly and easily through the FCC's ULS (Universal Licensing System). To conduct business with the FCC, you must register through FCC CORES and be assigned an FRN. This number will be used to uniquely identify you in all transactions with the FCC.

Link to CORES <a href="https://apps.fcc.gov/cores/userHome.do">https://apps.fcc.gov/cores/userHome.do</a>

## Associate Username to FRN Link your registered username to an existing FRN. Manage Existing FRNs & FRN Financial Manage FRN information, view Red & Green light status, and view & make payment Register New FRN Register and receive a new FRN (including Restricted Use Frn). Reset FRN Password Reset/update your FRN password. Search for FRN Search for public FRN information. Update Username Profile Update your username profile.

Register New FRN

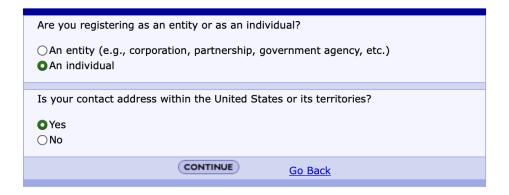

Register as An Individual

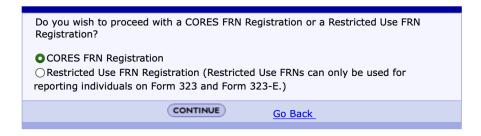

Select basic CORES registration

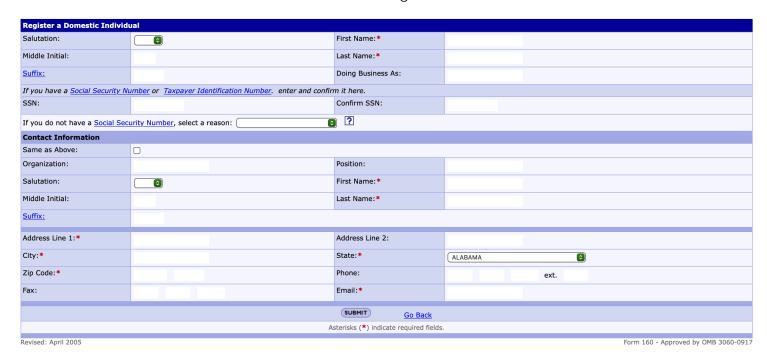

Enter Your Information - this is the only time the FCC will ask for your SSN

2 of 3 February, 2021 RegisterCORES.pages

Fill in your information and SUBMIT. You will receive you FRN at the end of this process. **Remember this number and password!** as you will need it at the VE test and also when checking the ULS database to find your new call sign.